## Ćwiczenia 9

## 1. Sprawdź co znaczą komendy z listy:

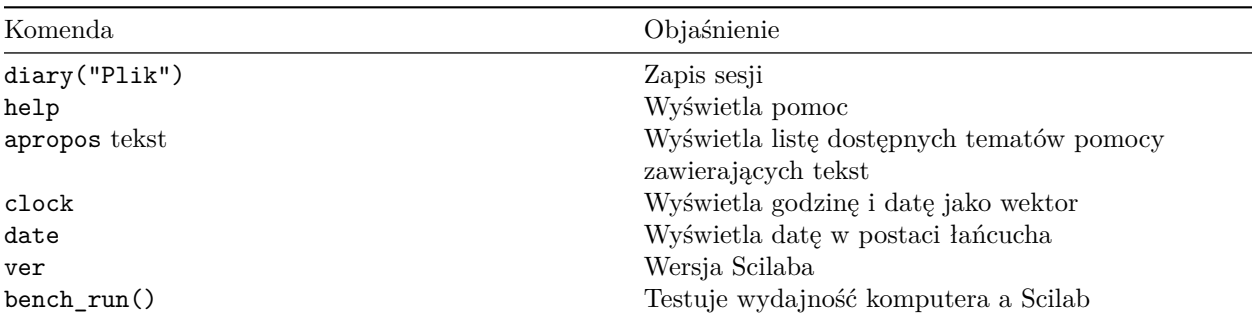

2. Sprawdź co znaczą komendy z listy:

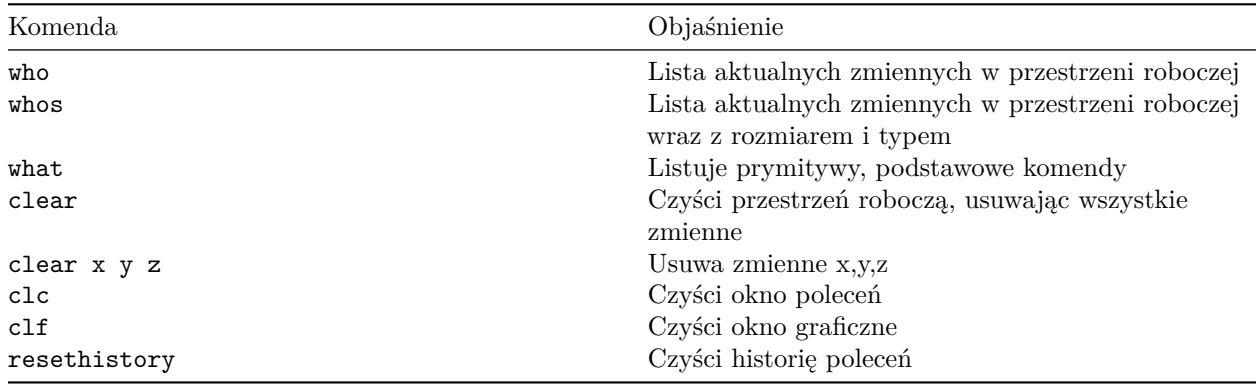

3. Sprawdź co znaczą komendy z listy:

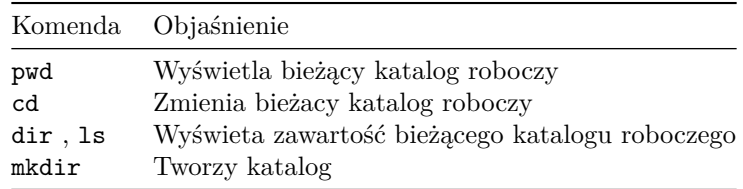

[https://help.scilab.org/docs/6.1.1/en\\_US/section\\_e613647e968a8d4923022271cf93fde3.html](https://help.scilab.org/docs/6.1.1/en_US/section_e613647e968a8d4923022271cf93fde3.html)

4. Sprawdź co znaczą komendy z listy:

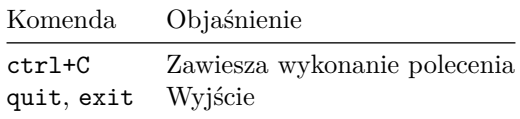

5. Na konsoli oblicz wyniki operacji matematycznych określonych w "ściągawce".